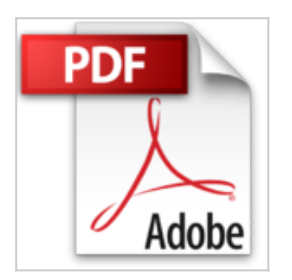

## **OS X Mavericks poche pour les Nuls**

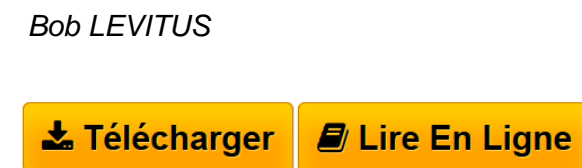

**OS X Mavericks poche pour les Nuls** Bob LEVITUS

**[Download](http://bookspofr.club/fr/read.php?id=2754058478&src=fbs)** [OS X Mavericks poche pour les Nuls ...pdf](http://bookspofr.club/fr/read.php?id=2754058478&src=fbs)

**[Read Online](http://bookspofr.club/fr/read.php?id=2754058478&src=fbs)** [OS X Mavericks poche pour les Nuls ...pdf](http://bookspofr.club/fr/read.php?id=2754058478&src=fbs)

## **OS X Mavericks poche pour les Nuls**

Bob LEVITUS

**OS X Mavericks poche pour les Nuls** Bob LEVITUS

350 pages Extrait Extrait de l'introduction

Vous avez fait deux fois le bon choix : en achetant OS X Mavericks W d'abord, en achetant cet ouvrage ensuite. Que vous débarquiez dans le monde Macintosh ou que vous soyez un vieux de la vieille, vous trouverez, dans ce livre, tout ce dont vous avez besoin. De plus, vous apprendrez dans la joie et la bonne humeur. Un pari fou ? Nous relevons le défi.

## A propos de cet ouvrage

Ce livre est l'évolution logique des précédents ouvrages de la collection Pour les Nuls que nous avons écrits à propos du système d'exploitation du Macintosh depuis sa version 7.5. Bien entendu, Mavericks est la toute dernière mouture de ce logiciel développé par Apple, un logiciel sans lequel votre Mac ne servirait qu'à décorer votre intérieur. Vous trouverez ici tout ce qu'il faut savoir pour utiliser correctement cet outil.

Mavericks est un programme vaste et complexe. Ce livre se veut pourtant simple et humble - pour ne pas dire décontracté, voire carrément amusant parfois.

Pour conclure cette section sur une note optimiste, nous dirons que nous avons eu à coeur de décrire Mavericks dans un langage simple, que tout être humain normal est à même de comprendre et avec pour objectif majeur de vous aider à mieux appréhender la logique qui sous-tend ce système. Trucs et astuces vous permettront en outre de gagner en efficacité.

Ce que vous ne trouverez pas dans ce livre

Savez-vous qu'un livre de la collection Pour les Nuls ne doit pas excéder un certain nombre de pages ? Non ? ! Eh bien maintenant vous le savez ! C'est avec un humour et un plaisir non dissimulé que nous vous indiquons, dans la liste ci-dessous, l'ensemble des choses qui auraient pu figurer dans l'ouvrage mais que vous n'y trouverez pas. Vous pourriez conclure à l'inutilité de lire ces quelques lignes. Ce serait une erreur. En effet, la liste que nous allons dérouler sous vos yeux vous permet de ne pas chercher dans le reste de l'ouvrage ce que vous n'y trouverez de toute façon pas. Vous allez donc gagner un temps considérable que vous auriez perdu en recherches inutiles. Donc, dans cet ouvrage, vous ne trouverez pas :

- Des informations sur des applications livrées avec OS X Mavericks : Mavericks n'installe pas moins de 50 applications qui résident dans le sacro-saint dossier éponyme de votre disque dur ainsi que, pour certaines, dans le dossier Utilitaires. Certes, ces programmes sont importants, mais si nous les traitions dans ce livre, son volume serait tel qu'il vous faudrait une brouette pour le ramener à la maison,»

Cet ouvrage est consacré à l'utilisation de OS X. Par conséquent, nous n'y présentons que quelques applications en lien direct avec ce système d'exploitation, comme Calendrier, Contacts Messages, Mail, Safari, TextEdit, etc.

Nous n'abordons donc pas d'autres applications dont l'utilisation est largement développée dans d'autres ouvrages de la collection Pour les Nuls, iLife par exemple.

- Des informations sur des programmes compatibles avec OS X Mavericks, comme Microsoft Office, iLife,

iWork, Adobe Photoshop, Quicken, etc. : il s'agit de programmes spécifiques dont la fonction n'est pas l'utilisation de Mavericks à proprement parler. Des centaines de livres existent à leur sujet. Inutile d'alourdir celui-ci avec des logiciels que vous n'utiliserez peut-être jamais.

- Des informations sur la programmation Mac : il s'agit d'un livre consacré à l'utilisation de OS X Mavericks et pas à l'écriture d'un code rébarbatif ayant permis à un ordinateur d'exprimer son talent sous vos yeux médusés. Si nous étions entrés dans les détails de la programmation de Mavericks, cet ouvrage aurait pour le moins triplé de volume ! Présentation de l'éditeur

Le livre le plus vendu sur OS X ! Au programme : Découverte du bureau de OS X 10.9 Le Dock Lancer des programmes Les menus du Finder Se déplacer dans les dossiers Gérer les fenêtres Connexion à Internet Surfer avec Safari Envoyer et recevoir des emails Votre Mac et votre iPad Votre Mac et votre iPhone Le Mac et votre iPad Le Mac et votre iPhone Communiquer avec Facetime et Messages Musique et vidéo sur le Mac Biographie de l'auteur

Bob LeVitus est le spécialiste de l'univers Mac dans la collection "Pour les Nuls", il est notamment l'auteur de Mac OS X Lion pour les Nuls, Des applications iPhone incroyables pour les Nuls. Il a écrit plus de 45 livres sur l'univers du Mac et est considéré aux Etats-Unis comme l'un des gourous les plus éminents. Download and Read Online OS X Mavericks poche pour les Nuls Bob LEVITUS #3Y5TNUA9B6R

Lire OS X Mavericks poche pour les Nuls par Bob LEVITUS pour ebook en ligneOS X Mavericks poche pour les Nuls par Bob LEVITUS Téléchargement gratuit de PDF, livres audio, livres à lire, bons livres à lire, livres bon marché, bons livres, livres en ligne, livres en ligne, revues de livres epub, lecture de livres en ligne, livres à lire en ligne, bibliothèque en ligne, bons livres à lire, PDF Les meilleurs livres à lire, les meilleurs livres pour lire les livres OS X Mavericks poche pour les Nuls par Bob LEVITUS à lire en ligne.Online OS X Mavericks poche pour les Nuls par Bob LEVITUS ebook Téléchargement PDFOS X Mavericks poche pour les Nuls par Bob LEVITUS DocOS X Mavericks poche pour les Nuls par Bob LEVITUS MobipocketOS X Mavericks poche pour les Nuls par Bob LEVITUS EPub **3Y5TNUA9B6R3Y5TNUA9B6R3Y5TNUA9B6R**